## 養父市 競争入札参加資格審査申請書【建設工事】

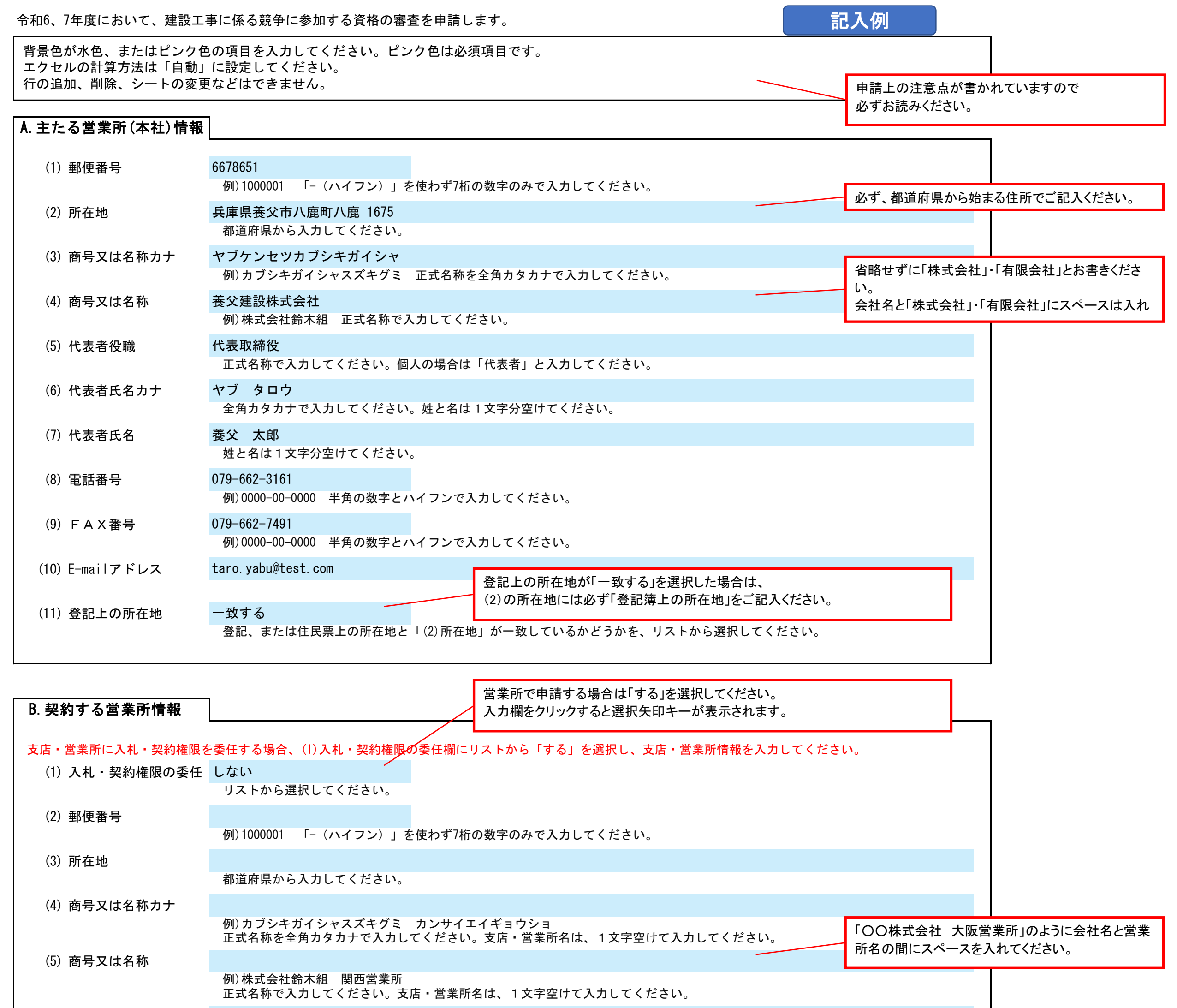

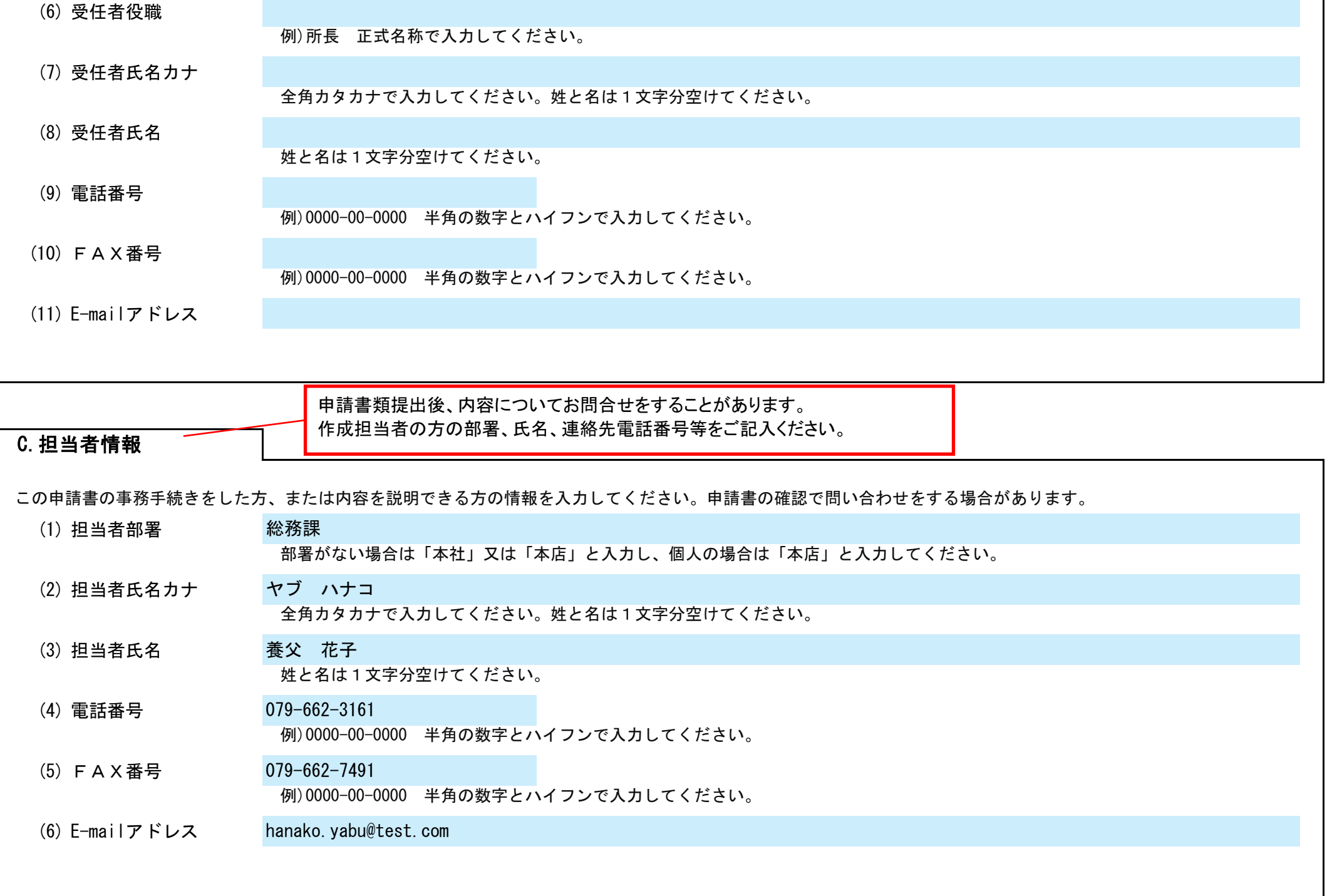

Ver.20240101

## 養父市 競争入札参加資格審査申請書【建設工事】 Ver.20240101

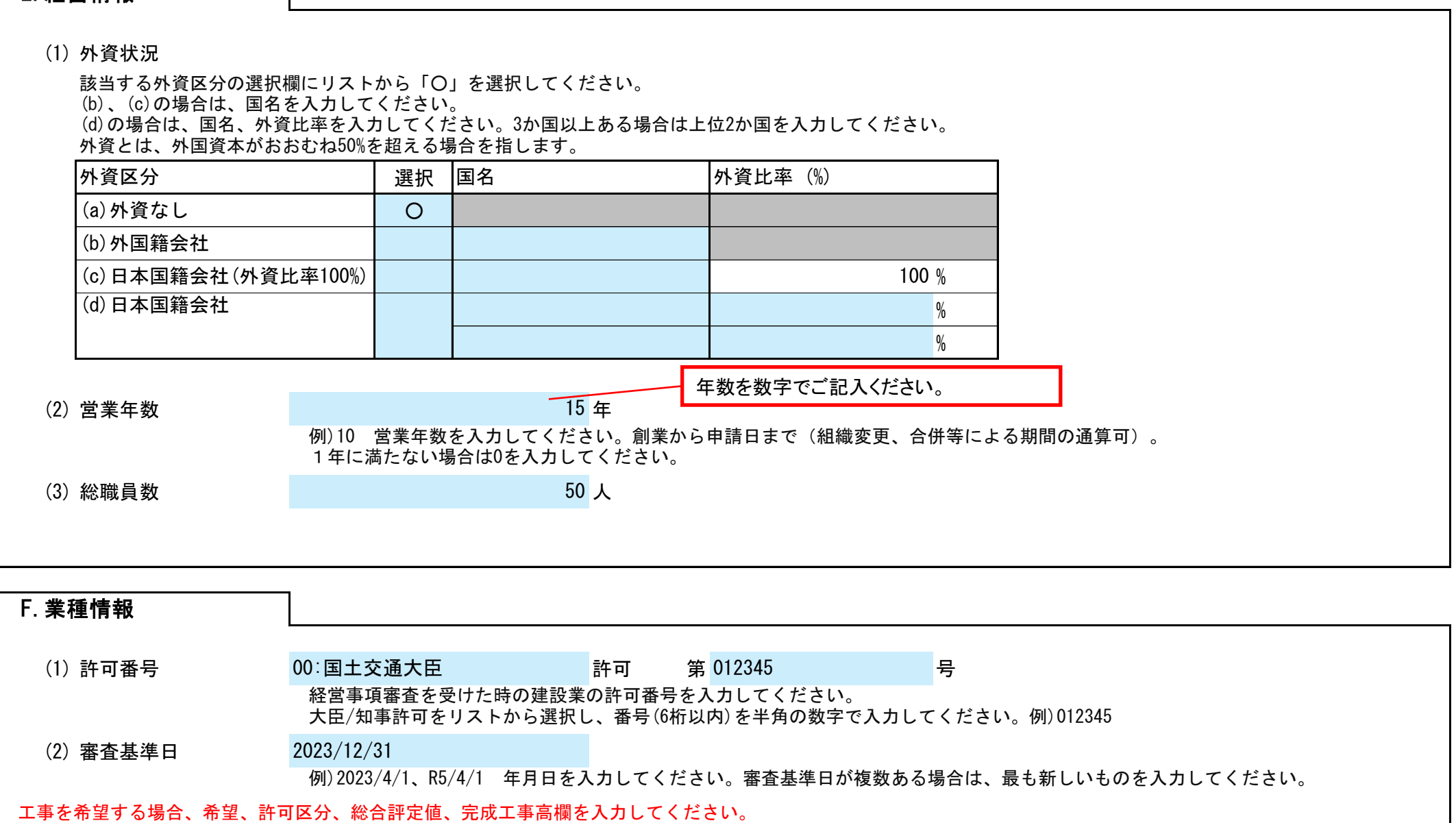

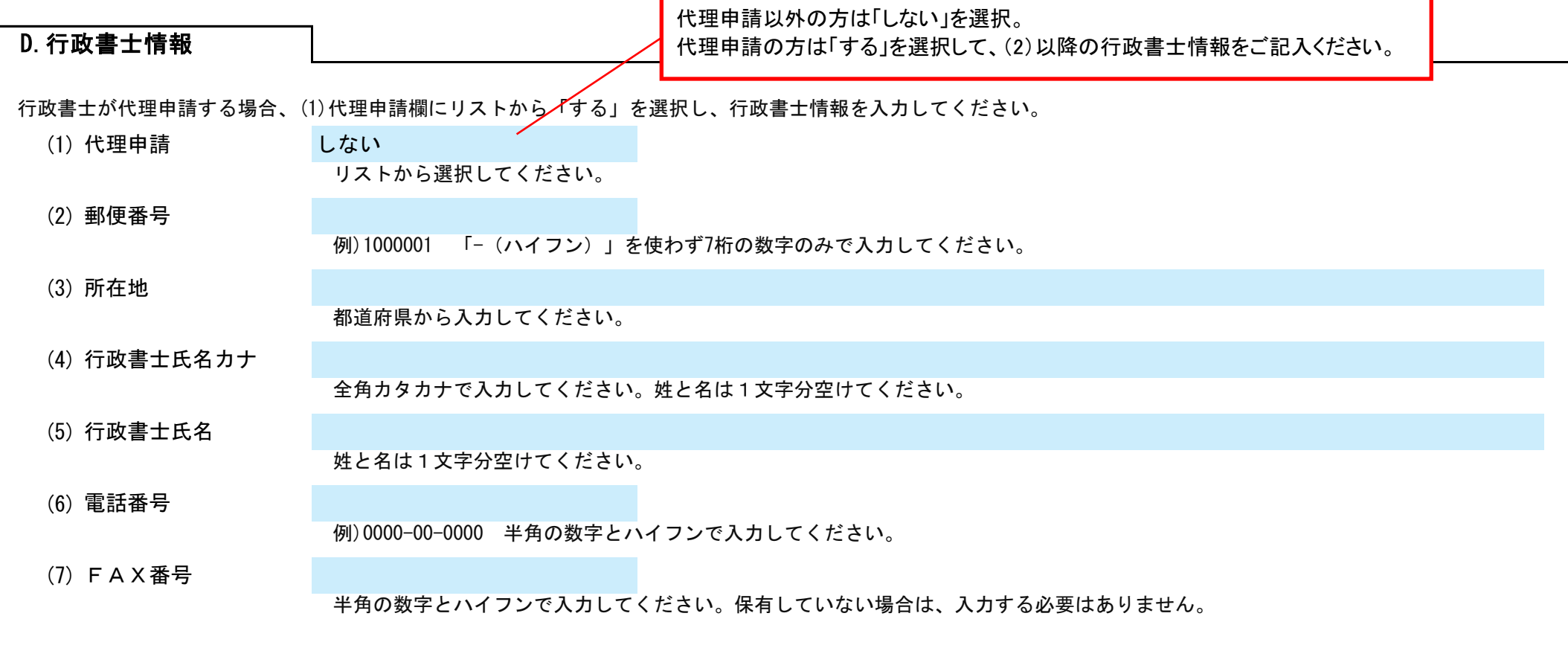

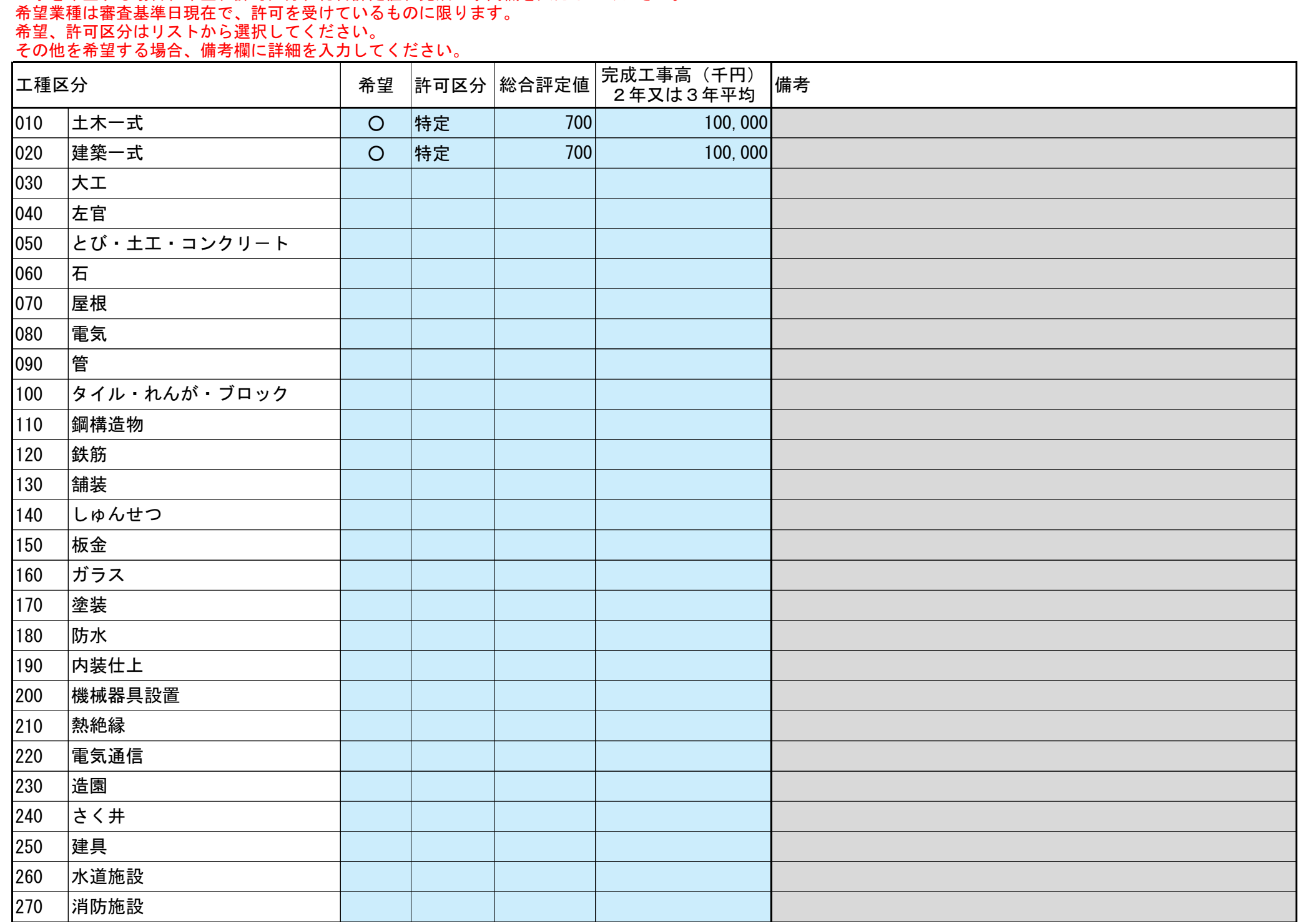

## E.経営情報

## 養父市 競争入札参加資格審査申請書【建設工事】 Ver.20240101

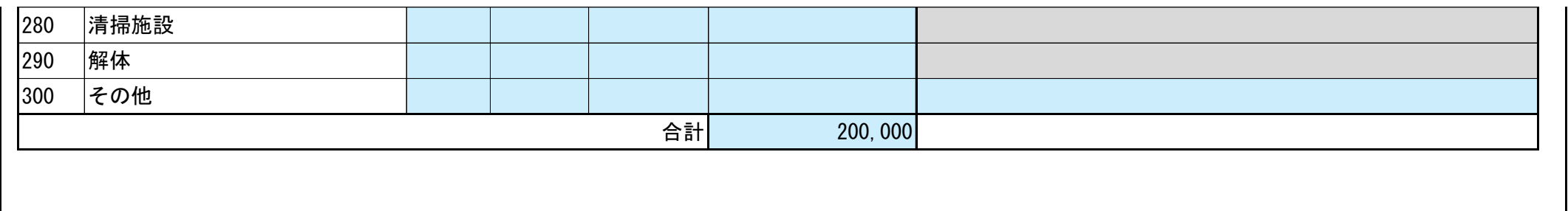